Plan de Formación **Profesional y Continua** 

> SUBSECRETARIA DE FORMACIÓN PROFESIONAL Y CAPACITACIÓN PERMANENTE MINISTERIO DE TRABAJO, EMPLEO Y SEGURIDAD SOCIAL DE LA NACIÓN

# Modelado e Impresión 3D

En esta ficha podrás encontrar toda la información sobre el curso, esperamos que puedas realizarlo. Gracias por tu interés.

# **Información general**

Fecha de inicio: 10/08/2022 Fecha de fin: 04/10/2022 Duración en meses: 3 (tres) meses Carga horaria total: 32 (treinta y dos) horas Dirección/teléfono/mail/horario de atención de la sede de curso: Av. Uruguay 3200 esq. Felix Aguirre/ cursosdeformprofesional@gmail.com / Lunes a Viernes de 7hs a 19hs.

# **Requisitos**

Se requiere:

- Saber leer, escribir.
- *Manejo básico en el uso de PC y sistemas de archivos (copiar y pegar).*
- *Disponer de un teléfono celular con Android o computadora/PC.*
- *Recursos tecnológicos informáticos mínimos: uso básico de entorno Windows.*
- Ser mayor de 18 años.
- **Secundario completo: No es requisito**
- **Límite de edad no**

# **Modalidad**

#### **Semipresencial.**

Días y Horario: Martes y jueves de 15:00 a 17:00 hs. Sitio Virtual: link en Google Meet a confirmar + Aula Virtual Sitio consultas Presenciales: Avenida Roca N° 480. Escuela de Robótica Misiones, sede Posadas.

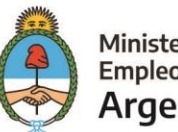

# **Información de cursada**

Forma de inscripción: Online mediante Portal Empleo https://www.portalempleo.gob.ar Sistema de confirmación de vacante: Recibirás un correo electrónico o WhatsApp de aviso de confirmación de inscripción. Una vez confirmada la vacante, ponete en contacto con la institución y concurrí en la fecha indicada.

# **Contenidos básicos del curso**

MÓDULO I: **INTRODUCCIÓN A LA IMPRESIÓN 3D:** ¿qué es la impresión 3d? ¿Qué diferentes tipos de tecnologías existen? Se explicará qué es la impresión 3D y cuáles son las tecnologías disponibles. Historia de la impresión 3 D y cómo es el desarrollo de la misma en diferentes tecnologías aditivas. Modelado por deposición fundida (FDM),Estereolitografía (SLA),Procesamiento digital de luz (DLP) y Sinterizado selectivo por láser (SLS). Materiales: configuración estándar que se recomienda para cada tipo de filamento, ya que existen un sin número de parámetros que entran en juego para que una pieza se logre imprimir correctamente.

MÓDULO II: **ASPECTOS GENERALES**: temperatura, relleno, altura de capa, flow son solo algunas de las variables que intervienen en el proceso. Muchos de estos parámetros no solo estarán determinados por el material a utilizar, sino también por la morfología de la pieza a imprimir, su funcionalidad, etc. Dentro de la presente sección se busca mostrar con casos prácticos y piezas reales a los distintos problemas que pueden llegar a surgir durante la impresión y las soluciones más frecuentes.

MÓDULO III: **USO DE SOFTWARE CURA:** Preparación de parámetros para impresión 3d. Los softwares más utilizados para impresión 3D. Se verá brevemente las ventajas y desventajas, tanto en su usabilidad como en el tipo de impresiones que permite obtener. Parámetros de piezas de gran tamaño, terminación superficial dependiendo de las velocidades de impresión y el tipo de material. Configuración del programa desde cero, y diferentes configuraciones iniciales de materiales.

#### **Instancias de evaluación**

Deberán entregar los trabajos prácticos desarrollados en la plataforma TINKERCAD los cuales serán ejercicios prácticos de modelado 3D acompañados con sus videos tutoriales respectivos paso a paso para lograr el resultado final.

Deberán completar evaluación de conocimientos a través de formularios Google para realizar autoevaluación de lo dictado en el curso. Dicho formulario contiene preguntas a desarrollar, múltiple choice, de contenido brindados en los materiales de lectura y respuestas donde deben elegir la imagen correcta haciendo referencia a etapas prácticas de modelado e impresión 3D.

# **Aprobación**

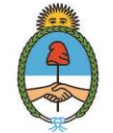

Ministerio de Trabajo, **Empleo y Seguridad Social** Argentina

Para aprobar es necesario contar con un 80% de asistencia a los encuentros del curso y realización de las actividades previstas (Foros, Ejercicios) y el Trabajo Final.

Certificación: Si completás el curso, recibirás un certificado de aprobación por parte del Ministerio de Trabajo, Empleo y Seguridad Social de la Nación y de la Institución a cargo de la Formación. El mismo será digital y podrás bajarlo del Portal Empleo.

#### **Perfil del Egresado. Al finalizar la formación podrás:**

Dar un primer paso en el mundo de la impresión 3D, donde el diseño 3D de las piezas es de suma importancia para obtener buenos resultados. Reconocerán y darán uso de las figuras básicas en Tinkercad para poder generar nuevos modelos aptos para la impresión. Posteriormente harán el paso de la figura 3D digital a la impresión física del modelo a través del uso del software (Cura Slicer). Podrán tener una base en la parte de mantenimiento y cuidado de la impresora 3D, identificando sus partes, posibles repuestos y sus problemas más comunes.

#### **Ocupaciones relacionadas a este curso:**

- 1. Diseñador y modelador 3D
- 2. Impresor 3D
- 3. Reparación de máquinas 3D
- 4. Animación 3D
- 5. Arquitectura
- 6. Ingeniería (eléctrica, automotriz, industrial)
- 7. Diseño de producto
- 8. Medicina (prótesis en general)

#### **Espacios de Trabajo en los que podrás aplicar las habilidades adquiridas**

Tanto el modelado 3D como la impresión 3D son conocimientos que pueden ser aplicados en muchísimas áreas. La profesión da lugar al home office ya que solo es necesario una computadora de medianas prestaciones y si queremos hacer realidad nuestros modelos y proyectos será necesaria una impresora 3D. También son vistas en oficinas, industrias (de productos, automotriz, robótica, ingeniería), bazares, cartelería, maquetas de arquitectura o prototipos de proyectos para hacer pruebas. Puede ser tu propio emprendimiento donde se pueden crear piezas de repuesto, regalos, souvenires, esculturas, juguetes, llaveros, figuras de personajes, soportes, carcasas, lámparas, compartimientos, macetas, etc.

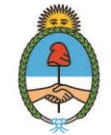

Ministerio de Trabaio. **Empleo y Seguridad Social** Argentina